Measure UA

UMA CO., LTD.

2-19-6 Yokosuka Matsudo, Chiba, Japan

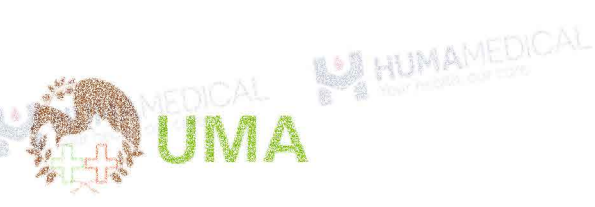

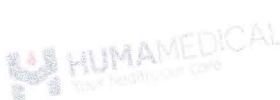

## MEASURE UA

Thuốc thử định lượng Acid Uric

Phrong pháp Uricase/POD

- 
- $2 8^{\circ}C$ Chân đoán In vitro IVD

Ã

- ⊕ KHÔNG đông đá
- 24 tháng/tránh ánh sáng

## 1. MUC ĐÍCH SỬ DUNG

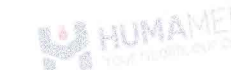

Xét nghiệm định lượng nồng độ Uric Acid (UA) trong huyết thanh hoặc huyết tương.

## 2. GIỚI THIỆU CHUNG

- a. Chỉ sử dụng cho chấn đoán In vitro
- b. Chẩn đoán phải được thực hiện một cách toàn điện bằng cách kết hợp kết quả xét nghiệm với triệu chứng lâm sàng và tham khảo v kiến bác sĩ chuyển khoa.
- Việc sử dụng sản phẩm này phải tuân theo hướng dẫn sử dụng đi kèm để đám bảo kết quả chính xác.
- d. Nếu sử dụng máy phân tích tự động, vui lòng đọc kĩ hướng dẫn sử dụng.

## TÓM TẤT CƠ BẢN

Axit uric là sản phẩm của quá trình chuyển hóa putin. Ở người và các loài linh trưởng bậc cao, có xu hướng giữ lại nồng độ axit uric trong huyết thanh cao do mất enzym akey, uricase, chuyển axit uric thành allantoin hòa tan trong nước. Tăng nồng độ axit uric trong huyết thanh (tăng axit uric máu được xác định bằng nồng độ axit uric huyết thanh  $>$  7 mg/dL  $\hat{\sigma}$  nam và > 6 mg/dL ở nữ), hoặc nồng đô axit uric trong nước tiểu cao (tăng axit uric) có thể dẫn đến bệnh gút và sỏi thân do axit uric và tăng nguy cơ tăng huyết áp, bệnh thận mãn tính và bệnh tim mạch. Axit uric là một chất loại bỏ mạnh mẽ các loại oxy phân ứng và được coi là một chất chống oxy hóa quan trọng ở người. Tuy nhiên, nồng độ axit uric trong huyết thanh cao cũng có liên quan đến một số bệnh, bao gồm một số bệnh liên quan đến tăng stress oxy hóa. Vì vậy, vai trò nghịch lý của axit uric như chất chống và/hoặc chất prooxid đã là chủ đề của một cuộc tranh luân đang điển ra. Nồng độ axit uric trong huyết thanh được điều chỉnh bởi sư cân bằng giữa sản xuất và bài tiết và được điều chinh bởi các yếu tố đi truyền và chế độ ăn uống. Chương này mô tả tầm quan trọng y sinh học của axit uric và các tác động sức khỏe của tăng axit uric máu và bệnh gút.

HE THỐNG QUẢN LÝ CHẤT LƯỢNG (BỐI TUV

## 3. VẬT LIỆU YẾU CẦU NHƯNG KHÔNG BAO GỒM

ISO 13485:2016

- Nước muối sinh lý  $0.9\%$  hoặc nước cất pha tiêm.
- Micropipet và dụng cụ phòng thí nghiệm cơ bản khác.

- MEASURE Multi Calibrator và MEASURE Human Lyo L-1 và MEASURE Human Lvo L-2.

## 4. THÀNH PHÂN THUỘC THỦ VÀ CHUẨN BI

Thuốc thử R-1: N-(2-hydroxy-3-sulfopropyl)-3,5dimethylanilin sodium (HDAOS); Ascorbate oxidase (AOD): Peroxidase

Thuốc thứ R-1 sẵn sàng để sử dụng.

- Thuốc thử R-2: Uricase: Peroxidase Aminoantipyrine (4-AA) **AMIMA** 

Thuốc thử R-2 sẵn sàng để sử dụng.

- Khi đã mở nắp, thuốc thử sẽ ổn định trong 30 ngày khi bảo quản trên máy xét nghiệm Hitachi 7180.

- Sử dụng cho nhiều dòng máy xét nghiệm tự động.

- Chất chuẩn MEASURE Multi Calibrator (bán riêng): Cho 5 mL nước cất vào lo. để ở nhiệt độ phòng trong 45 phút và thỉnh thoảng lật ngược nhẹ lọ trước khi sử dụng. Sau khi hoàn nguyên, có thể sử dụng để xây dựng đường chuẩn mà không cần pha loãng.

- Vật liệu kiểm soát MEASURE Human Lyo L-1 và MEASURE Human Lyo L-2 (bán riêng): cho chính xác 5.0mL nước cất pha tiêm vào lọ vật liệu kiểm soát và để ở nhiệt độ phòng 45 phút, đảo ngược lọ vật liệu kiểm soát vài lần cho đều trước khi sử dụng. Sau khi hoàn nguyên, sản phẩm có thể sử dụng ngay mà không cần pha loãng.

## 5. CHUẢN BỊ VÀ BẢO QUẦN MÃU

- Huyết thanh: Chờ cho đến khi mẫu đông tu hoàn toàn. Lấy phần nổi phía trên để làm bệnh phẩm

- Huyết tương: Xử lý mẫu máu bằng chất chống đông máu (Li - heparin và K2 - EDTA); để vên trong 3 giờ hoặc ly tâm với tốc độ 2000 vòng/phút trong 2 phút; lấy lớp huyết tương (phần nổi phía trên) dùng làm bệnh phẩm.

HUMA

- Độ ổn định trong huyết thanh / huyết tương:

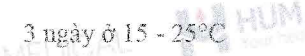

- 8 ngày ở 2 8°C
- 28 ngày ở < -20°C

- Tham khảo mục yếu tổ ảnh hưởng để biết thêm thông tin về khả năng gây nhiễu mẫu.

#### 6. NGUYÊN LÝ ĐỌ

Trong phản ứng đầu tiên, ascorbate oxidase loại bỏ ascorbate trong mẫu. Trong phân ứng thứ hai, uricase và peroxidase tao ra sắc tổ quininc màu xanh tím, cho phép do axit uric.

2 Ascorbbate +  $Q_2 \xrightarrow{AOD}$  Dehydroascorbate + 2H<sub>2</sub>O

$$
Uric acid + O2 + 2H2O \frac{Uricase}{}
$$

**BAR HUMAMEDI** Allantoin +  $H_2O_2$  +  $CO_2$ 

 $2H_2O_2 + 4-AA + HDAOS + H_3O'$ 

Blue-violet quinone pigment  $+$  5H<sub>2</sub>O

**ALIMA** 

 $(\lambda max = 583 nm)$ 

## 7. OUY TRINH TIÊN HÀNH

Sản phẩm tương thích với nhiều đòng máy xét nghiệm tự động khác nhau. Dưới đây là quy trình tham khảo.

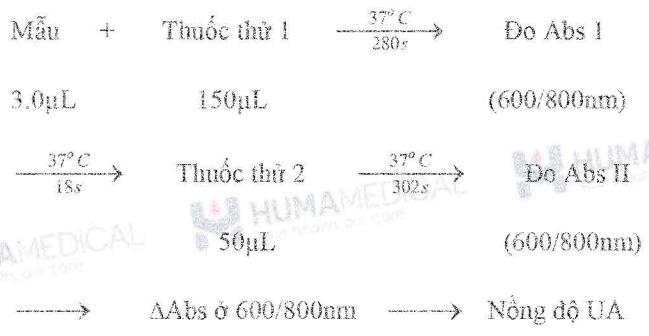

Quy trình tiến hành được xây dựng trên dòng máy xét nghiệm sinh hóa tự động Hitachi. Tham khảo mục 13. THÔNG SỐ CÀI ĐẶT CHO MÁY TỰ ĐỘNG những và A thông số cài đặt trên máy. Liên hệ Công ty TNHH Sản xuất & Thương mại Huma Medical cho quy trình tiến hành trên

những đòng máy khác.

## 8. TÍNH TOÁN VÀ CHUYỀN ĐỔI ĐƠN VI

#### Tính toán

- Tính AAbs của mẫu và tiêu chuẩn so với mẫu trắng

- Về đường chuẩn UA = f( $\triangle$ Abs)
- Tính nông độ UA trong bệnh phẩm bằng cách sử dụng đường chuẩn (thực hiện quy trình tương tự đối với vật liệu kiếm soát)

HUMAMEDICAL

LHUMAI

Chuvển đổi đơn vi

 $mg/dL \times 10 = mg/L$ 

 $mg/dL \times 59.5 = \mu mol/L$ 

9. HIÊU NĂNG VÀ TƯƠNG QUAN HUMAN

a. Khoảng do

- Kết quả xết nghiệm tuyến tuyến tính trong phạm vi nồng dô UA từ 5.95 - 5950 µmol/L.

- Nếu nồng độ của mẫu vượt quá phạm vi xét nghiệm, pha loãng mẫu bằng nước muối và lặp lại phép đo.

b. Giới hạn phát hiện

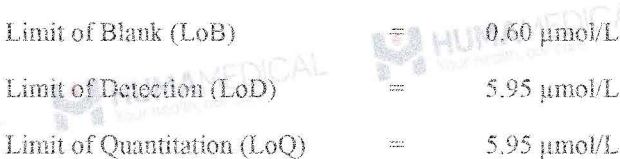

Giá trị LoB, LoD, LoQ được xác định dựa theo tiêu chuẩn EP17-A2 của CLSI.

Giá trị LoB là nồng độ chất phân tích cao nhất dự kiến được tìm thấy khi chạy lặp lại mẫu trắng. LoB tương ứng với nồng độ mà đưới giá trị đó xác suất phát hiện mẫu trắng là 95%.

Giá trị LoD xác định dựa trên LoB và độ lệch chuẩn của mẫu nồng độ thấp. LoD tương ứng với nồng độ thấp nhất chất phân tích có thể được phát hiện (giá trị nồng độ cao hơn LoB với xác suất 95%).

Giá trị LoQ là giá trị nồng độ thấp nhất có thể đo lường được với sai số toàn phần cho phép là 20%. LoQ được xác định bằng cách chạy mẫu nồng độ thấp. HUMA

#### c. Hiệu năng

- Độ nhay: Sử dụng nước cất, sự thay đổi độ hấp thụ là 0.001 - 0.050; sử dụng dung dịch Acid Uric chuẩn 595 µmol/L, sự thay đổi độ hấp thụ là từ 0.040 - 0.200 Abs.

- Độ chính xác; khi đo mẫu kiểm soát, kết quả chênh lệch trong khoảng  $\pm 10\%$  so với giá trị gán.

**BALL HUMANEDK** 

Revised 01/2024 A

#### Measure UA

d. Dộ chum (trên máy Biolis 30i / SK300)

Dữ liệu hiệu năng về độ chụm đại diện cho hệ máy/đòng máy dược dưa ra dưới đây.

Kết quả có thể khác nhau giữa các phòng xét nghiệm.

Độ chum được tính toán sử dụng mẫu vật liệu kiểm soát tuân theo tiêu chuẩn được áp dụng của CLSI EP5-A2 với độ lặp lại, độ tái lặp và độ chụm toàn phần (sử dụng 1 mẫu trong 1 lần chạy, 2 lần chạy trong ngày và chạy trong vòng 20 ngày). Kết quả thu được như đưới đây,

Tiên chí: Độ lặp lai (CV Within-run precision) nhỏ hơn 2% và Độ chụm toàn phần (CV Total precision) nhỏ hơn  $5\%$ .

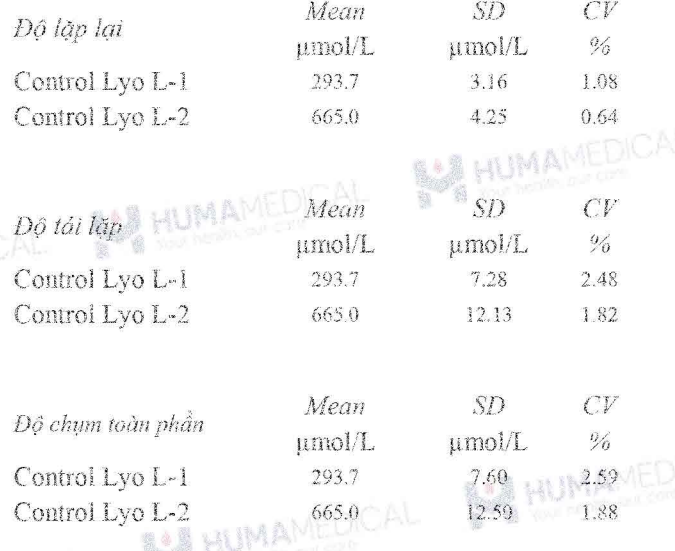

e. So sánh tương quan

AAMED

Huyết thanh  $(n = 50)$ 

Phương trình hồi quy:  $y = 0.9995x - 0.0522$ 

Hệ số tương quan:  $r = 0.9979$ 

Huyết tương  $(n = 50)$ 

Phương trình hồi quy:  $y = 1.0058x - 0.0454$ 

Hệ số tương quan:  $r = 0.9992$ 

(y: giả trị thu được từ việc sử dụng thuốc thử của UMA)

#### Tài liệu tham khảo để hiệu chuẩn

ReCCS JCCRM 521

#### 10. GIÁ TRI THAM CHIẾU

Huyết thanh/huyết tương

220 - 464 umol/L

 $-N\tilde{u}$ 

- Nam

148 - 328 µmol/L

# **HUMAMEDICAL**

Pham vi tham chiếu phải được thiết lập riêng cho mỗi cơ sở xét nghiệm dựa trên sự đánh giá toàn diện của các kết quả xét nghiệm và triệu chứng lâm sàng, các kết quả đo khác cũng như đặc điểm sinh học dân cư khu vực đó.

### 11. YÉU TÓ ÁNH HƯỚNG

- Vàng da: Không có sự ảnh hưởng đáng kể nồng độ bilirubin liên hơp/tư do lên đến 40 mg/dL.

- Tán huyết: Không có sự ánh hưởng đáng kể của nồng độ hemoglobin lên đến 500 mg/dL.

- Lipid huyết (Intralipid): Nồng độ triglycerid không gây nhiễu đáng kể lên đến 3000 FTU.

- Acid ascorbic: Nồng độ acid ascorbic lên đến 50 mg/dL không ảnh hưởng tới kết quả.

- Đối với mục đích chấn đoán, kết quả phải luôn được đánh giá cùng với bệnh sử, khám lâm sàng và các phát hiện khác của bệnh nhân. Vui lòng sử dụng các phương pháp khác nếu kết quả bị ảnh hưởng bởi bất kỳ yếu tố nào.

#### 12. BÃO QUÂN, SỬ DUNG VÀ THẤI BỘ

#### Cầm nắm

1. Mẫu bệnh phẩm có nguy cơ chứa các tác nhân truyền nhiễm nguy hiểm như HIV, HBV, HCV. Vui lòng đeo găng tay và kính bảo hộ khi cầm năm.

2. Nếu thuộc thử rây vào mắt, da hay nuột phải, rừa sạch với thật nhiều nước và liên hệ bác sĩ nếu cần thiết.

3. Nếu thuốc thử bị đổ, xả với thật nhiều nước và lau sạch. Nếu mẫu phẩm bị đổ, xử lí phần chất lỏng với cồn 80% và lau sạch bằng khăn giấy.

#### Sử dụng

1. Bảo quản thuốc thử dưới điều kiện chỉ định. Không sử dung thuốc thứ hết hạn.

2. Không tái sử dụng chai lọ và dụng cụ phụ trợ của bộ thuộc thử cho mục đích khác.

3. Không trộn lẫn thuốc thử khác lô sản xuất.

4. Không thêm thuốc thử mới vào thuốc thử đang sử dụng bất kể lô sản xuất.

Thái bỏ

1. Tất cả các mẫu bệnh phầm cũng như dụng cụ (ví dụ ống lấy mẫu) phải được xử lí theo số tay hướng dẫn sử dụng với dụng cụ y tế tại cơ sở hoặc xử lí theo các cách sau:

· Hấp ướt trong autoclave ở nhiệt độ 121°C trong hơn 20 phút. Không xử lý hấp ướt với sản phẩm có chứa natri hypoclorit còn du.

**BALL HUMAMEDICAL** 

**BAR HIMAME** 

Measure UA

MAMEDI

Ngâm trong dung dịch nước Javen ít nhất 1 giờ (nồng độ clo hoạt động tối thiểu 1000ppm), a par

2. Thuốc thử có chứa Natri Azit 0.05% làm chất bảo quản, Natri Azit có thể phản ứng với chỉ hoặc đồng tạo thành vật liệu có tính nổ cao. Khi thải bỏ nên tiến hành với lượng lớn mróc.

#### 13. THÔNG SỐ CÀI ĐẬT CHO MÁY TỰ ĐỘNG

#### Cho dòng máy Hitachi

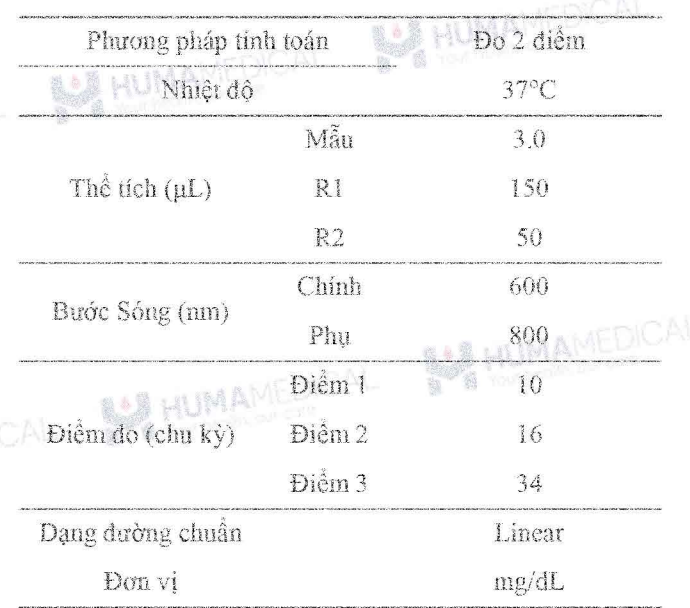

## 14. HƯỚNG DẦN VÀ CẢNH BẢO KHÁC HANHA

- Kết quả có thể thay đổi tùy thuộc vào tỉ lệ mẫu/thuốc thử. Liên hệ với kỹ sư vận hành đề điều chỉnh thông số cài đặt cho các dòng máy khác nhau.

- Tiến hành quá trình kiểm soát chất lượng đầu ngày xét nghiêm.

#### **15. OUY CÁCH DÓNG GÓI**

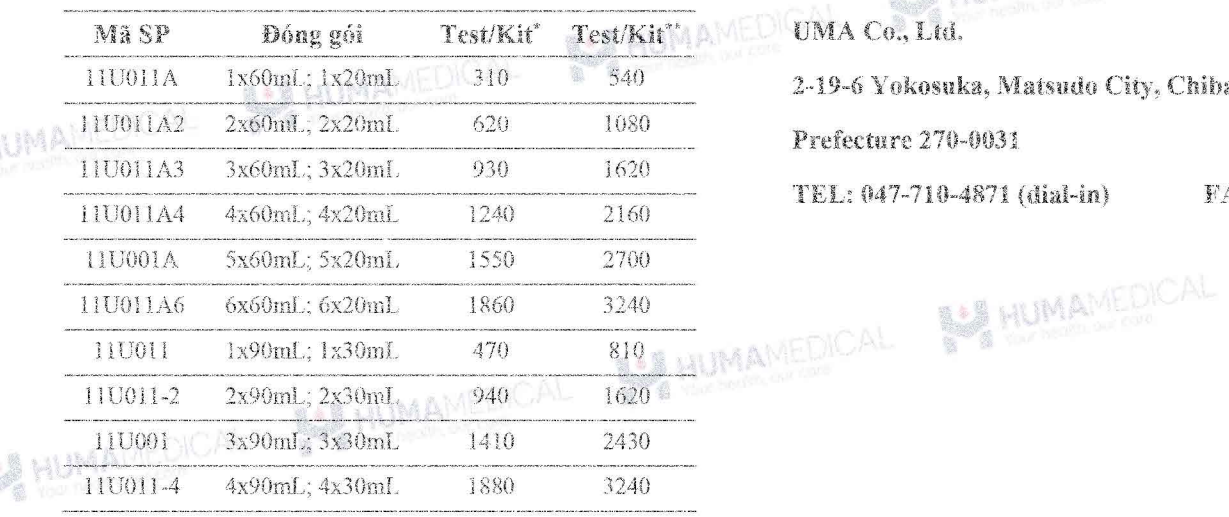

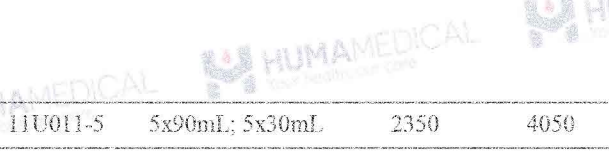

BU HUMAN

\* Dành cho máy tự động công suất trung bình: SK300; BS series; BA200; BA400. Chemwell Series; Dirui Series; Biolyzer series, HumanStar 300, Erba Series; Bioelab Series, BX 3010; Pictus P500;....

\*\* Dành cho máy tự động công suất lớn: CA800; CA400; Randox Imola; Randox Modena+; BM 6010; Biolis50i; SK500; AU Series; Pictus P700; C series; Ci series; HumanStar 600; Kenolab series

Số lượng test được đề cập bên trên được tính toán dựa trên thông số kỹ thuật của mỗi thiết bị. Số liệu thực tế có thể cao hơn tính toán.

Số lượng test được đề cập bên trên đã gồm sự hao hụt do thể tích chết của lọ hóa chất nhưng chua bao gồm sự hao hụt cho chất chuẩn và chất hiệu chỉnh...

Đế nhận thêm thông tin chi tiết, vui lòng liên hệ với các đại lý phân phối được ủy quyền.

#### 16. TÀI LIÊU THAM KHẢO

- 1. Y. Xue, ... Navaid Iqbal, in Reference Module in Biomedical Sciences, 2014
- $\mathcal{D}$ CLSI/NCCLS Evaluation of Precision Performance of Clinical Chemistry Devices, EP05-A2, 2004
- 3. CLSI EP17 · Evaluation of Detection Capability for Clinical Laboratory Measurement Procedures, 2nd Edition, 2017

**SA HUMANEDICAL** 

Tài liêu nồi bô, UMA Diagnostics

17. NHÀ SẤN XUẤT

UMA Co., Ltd.

2-19-6 Yokosuka, Matsudo City, Chiba

Prefecture 270-0031

TEL: 047-710-4871 (dial-in)

FAX: 047-710-4872

**BE HUMAMED!** 

**BE HUMAMEDICAL** 

 $4/4$